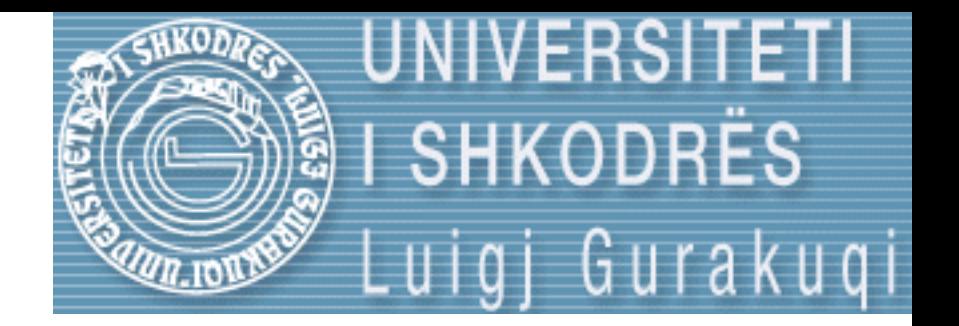

# Strukture te Dhenash Seminar 7

ELISA RECI Universiteti Luigj Gurakuqi Fakulteti i Shkencave te Natyres Departamenti i Matematikes dhe Informatikes SHKODER

## Skedaret

- Skedari eshte nje varg regjistrimesh te te njejtit tip te cilet jane te vendosur ne disk, shirita etj.
- Nga ana tjeter nje regjistrim eshte nje bashkesi te dhenash qe programi i trajton si nje te tere.
- Cdo skedar ka nje emer, qe i lejon sistemit te operimet ta vecoje ate nga skedaret e tjere.

## Skedaret

- Skedaret jane dy llojesh:
	- Skedare te vijueshem (ose skedare text)
	- Skedare me hyrje te drejtperdrejte (ose skedare binare)

## Skedaret e vijueshem

- Te dhenat vendosen njeri pas tjetrit
- Per te hyre tek nje e dhene bridhet skedari nga fillimi deri tek e dhena qe ne kerkojme.
- => kerkimi shume i ngadalte

## Skedaret binare

- Cdo rregjistrim eshte i paisur me nje nr regjistrimi (ID)
- = > hyrje te drejteperdrejt ne regjistrim dhe jo nga fillimi
- = > nenkupton qe ky nr duhet njohur qe me pare
- Kerkim i shpejte

## Administruesi i skedareve

- Operacionet qe mund te kryeje jane:
	- Perseritje e regjistrimit
	- Zevendesim i nje regjistrimi
	- Shtim i nje regjistrimi
	- Largim i regjistrimit
	- Rezervim i nje skedari te ri
	- Fshirje e nje skedari

- Ne ekzekutimin standart te programeve deri tani keme bere
	- Rifutjen e te dhenave sa here qe ekzekutohet programi si dhe
	- Ne rast te gabimeve, te dhenat duhet te rifuten nga fillimi
- Imagjinoni sasi te medha te dhenash…
- Rastet e mesiperme nuk do ishin mjaftueshem eficente => perdorimi i skedareve.

- Te dhenat do shkruheshin ne skedar dhe programi do ti lexonte sa here te ishte e nevojshme.
- Skedaret te tipit text krijohen krejt lehte me ane te nje editori dhe rezervohen ne disk.
- Pastaj keto te dhena mund te manipulohen nga instruksionet e programit.

- Skedari text eshte nje bashkesi elementesh te rezervuara ne disk nepermjet nje emri.
	- Elementet e tij jane te dhena te pastrukturuara
	- Mund te jene:numra,karaktere,stringje etj.
	- Nuk kane madhesi fikse

### Skedaret-deklarimi

- FILE \*f
- Kjo nenkupton qe variabli me emer f perfaqeson nje skedar.

- Per tu perdorur skedari duhet te hapet.kjo realizohet nga funksioni **fopen= file open**
- f = fopen ("emerskedari.txt", "rt")
- F eshte skedari formal
- Emerskedari eshte skedari fizik
- $R = read$  t=text
- Ne momentin e hapjes shenjuesi vendoset ne vendin fillestar

# Leximi i skedarit

- Supozojme se skedari permban nr ath leximi do jete : **fscanf (f, &numer);**
- Funksioni merr te dhenat nga shenjuesi e i vendos ne kujtesen qendrore te adresa **numer**.
- Pastaj shenjuesi zhvendoset automatikisht duke marre gjitha te dhenat me rradhe.
- Fundi i leximit te nje file tregohet kur arrihet **feof(f)**.
- Kurse mbyllja e skedarit f behet me ane te funksionit fclose(f)

- Ndertoni nje program qe lexon nje skedar i cili permban keto vlera :
- $241$
- 2 9 3
- Dhe per keto vlera llogarit shumen si dhe sasine e nr.

**#include <iostream> #include <cstdlib> #include <cstdio> using namespace std;**

```
int main (){
//deklarojme nje skedar formal me emrin f
FILE * f;
```

```
f=fopen("skedar.txt", "rt");
int n, shuma=0, sasia=0;
fscanf(f,"%d", &n);
while (!feof(f)){
shuma= shuma + n;
sasia = sasia +1;//lexon te dhenen pasardhese
fscanf(f,"%d", &n);
}
fclose(f);
cout << "Shuma eshte "<< shuma<< "sasia eshte "<< sasia<< endl;
Return 0;
```

```
}
```
## Nga tastiera ne disk

- Fundi i nje rreshti shenohet : "\n" kurse
- Fundi i skedarit : EOF
- Per te shkruar nga tastiera ne disk:
	- Kemi perdorur funksionin getchar() qe merr me rradhe karakteret
	- Si dhe EOF qe nenkupton mbarimin e filet dhe lexon nr e rreshtave
	- Duhet shtypur njeheresh **CTRL + Z** ne momentin qe nuk doni te shkruani me.

#### Nga tastiera ne disk

#### /\*

- \* skedaret.cpp
- \*
- \* Created on: 11.04.2013
- \* Author: Elisa

```
*/
```
**#include <iostream> #include <cstdlib> #include <cstdio> using namespace std; int main (){ int c, nk=0, nr=0; while ((c=getchar()) !=EOF){ if (c !='\n')** nk++; **else**  $nr++;$ } cout << "Numri i karaktereve eshte:" << nk << endl ; cout << "Numri i rreshtave eshte:" << nr << endl ; **return 0;**}

## Nga disku ne ekran

**#include <iostream> #include <cstdlib> #include <cstdio> using namespace std;** FILE \*f; **int main (){** f = **fopen("disk.txt", "rt"); char c;** c=**fgetc(f); while (!feof(f)){ if (c !='\n')** cout << c; **else** cout  $<<$  " $\n\langle n"$ ; c=**fgetc(f);** } **while (!feof(f)); return 0;** }

# Vecorite

- Nje skedar text qe hapet per lexim nuk mund te shkruhet dhe anasjelltas.
- = > skedaret text jo sh te dehsirueshem
- Skedari qe hapet per lexim lejon shkrimin vetem kur ky i fundit behet ne fund te skedarit
- Kjo realizohet nepermet vleres "at"
- Kurse wt= write text.

## Vecorite

**#include <iostream> #include <cstdlib> #include <cstdio> using namespace std;**

```
int main (){
     FILE *f;
     int i = 10;
     char c[9]= 'Strukture';
     float pi=3.14;
     f=fopen ("disk.txt", "at");
     fprintf(f, "%d %s %f", i, c, pi);
     fclose (f);
     return 0;
Semestri II/2013
```
• Ndertoni nje program qe shkruan nje string karakteresh ne nje skedar tekst me emrin skedar.txt

• Ndertoni nje program qe lejon futjen e tekstit me ane te tastieres nga nje skedar f1 dhe shkruan te dhenat ne skedarin me emrin skedar2.txt

• Ndertoni nje program qe kopjon nga nje skedar burim.txt ne nje skedar destinacion.txt

• Ndertoni nje program qe njehson shumen dhe mesataren artimetike te numrave reale te permbajtur ne nje skedar sk1.txt dhe pastaj krijon dhe skedarin sk2.txt ne te cilin numrat e sk1.txt te vendosen nje numer per cdo rresht

• Implementoni nje program qe njehson numrin e zanoreve qe permban nje skedar me emrin zanore.txt dhe i afishon ato ne ekran

• Te krijohet skedari "bashkim.txt" si rrjedhoje e bashkimit te te skedarit "b1.txt" me "b2.txt".

• Te tregohet se cfare afishohet nga nje kode i tille:

**#include <iostream> #include <cstdlib> #include <cstdio> using namespace std; int main (){** FILE \*f1,\*f2; **char str [80];** f1 = **fopen ("skedar.txt", "rt");** f2 = **fopen ("data.txt", "wt"); fgets(str, 80, f1); while (!feof(f1)){ fprintf(f2, "%s" , str); fgets(str, 80, f1);**} **fclose (f1); fclose (f2); return 0;**

Semestri II/2013 **MSc. Elisa Reci** MSc. Elisa Reci 26

• Te tregohet se cfare afishohet nga nje kode i tille:

```
#include <iostream>
#include <cstdlib>
#include <cstdio>
using namespace std;
FILE *f;
int c,ch ; int n =0;
int main (){
f = fopen ("skedar.txt", "rt");
c=fgetc(f);
ch= fgetc(f);
while (!feof(f)){
if (c == ch) n++;
ch=fgetc(f);}
fclose (f);
cout<<n<<endl;
return 0;
```
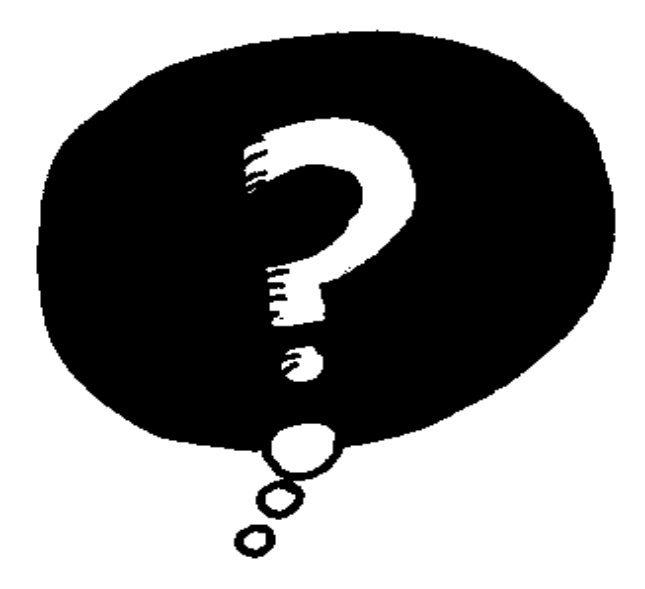

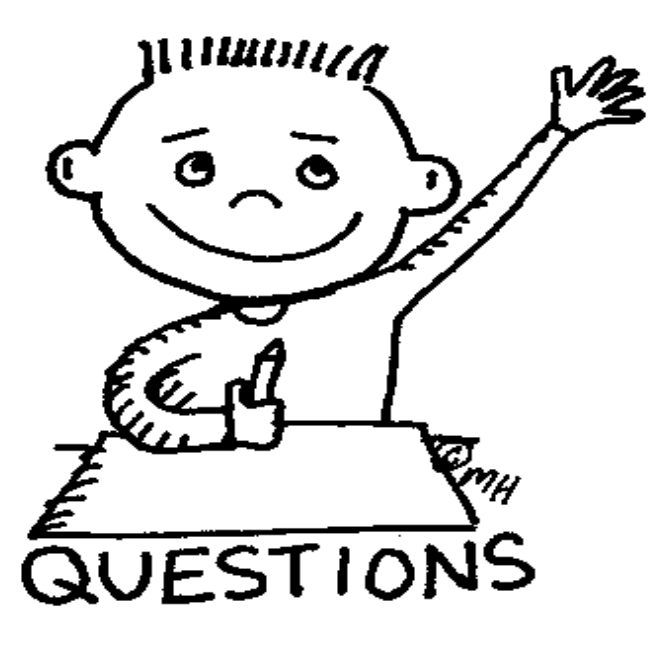